# **ANALISE DE ANTENAS DE MICROFITA COM SUBSTRATOS ANISOTROPICOS EXCITADAS POR ACOPLAMENTO ELETROMAGNETICO**

### **Vicente Damasceno** Costa, J. C. **da S. Lacava e Lucio Cividanes**

Resumo - Neste trabalho é analisada a antena de microfita com substratos anisotrópicos excitada por acoplamento eletromagnetico. Eutilizada a tecnica de onda completa, na qual a transformada de Fourier no domfnio espacial conduz a uma formulação eletromagneticamente exata no domínio espectral. Resultam expressões compactas e fechadas que incluem os efeitos inerentes a esse tipo de estrutura. lnicialmente descrevese o procedimento utilizado para a obtenção dos campos eletromagneticos em estruturas com carnadas *biaxiais.* Em seguida, são estabelecidas as expressões para a anisotropia *uniaxial* com o eixo óptico normal ao plano das interfaces, sendo determinadas e analisadas as funções de Green espectrais para o caso particular de duas camadas. O método dos momentos é empregado na solução das equações integrais para determinação das características elétricas da antena. O trabalho discute também o esforço computacional exigido pela implementação numérica da técnica. O efeito da anisotropia dos substratos sobre as características desse tipo de antenas é também objeto de estudo, onde o modelo de alimentação adotado cumpre papel de destaque uma vez que esse efeito pode ser estudado com precisao em antenas espessas. Compara~6es com medidas de prototipos construidos e com simulações de programas comerciais *(IE3D e Ensemble 8.0)* dão suporte e validam os resultados obtidos com a técnica desenvolvida no presente trabalho.

Palavras Chaves: Antenas de microfita, acoplamento eletromagnético, substratos anisotrópicos, domínio espectral, metodo dos momentos.

Abstract - This work analyses microstrip antennas excited by electromagnetic coupling in anisotropic substrates. Fullwave technique is employed where the Fourier transform in the space domain brings to an electromagnetically exact formulation in the spectral domain. It results that compact and closed expressions are derived which include effects inherent to such a type of structure. Initially the procedure for obtaining the electromagnetic fields in *biaxial* structures is described. Then expressions are set for the *uniaxial*  anisotropy with optical axis normal to the interface plane where spectral Green's functions are derived and analyzed for a two *uniaxial* layers as a particular case. The method of moments is applied to integral equations to determine the antenna characteristics. The work also discusses the computational effort demanded by the numerical implementation of the technique. The anisotropy effects on the characteristics of that category of antennas is also studied. where the adopted excitation modeling plays an important role since such an effect can be accurately investigated in

thicker antennas. Comparisons to laboratory measurements performed with manufactured prototypes using different materials as well as commercials software simulations *(/E3D* and *Ensemble 8.0)* support and validate the results obtained with the technique developed in the present paper.

Keywords: Microstrip antennas, electromagnetic coupling, anisotropic substrates, spectral domain, method of moments.

# **1. INTRODUCÃO**

Antenas de microfita, já empregadas com sucesso em foguetes [I] e satelites cientificos nacionais [2], se projetam como soluções para uma variedade de aplicações espaciais, como por exemplo, as comunicações de telemetria e telecomando e os radares embarcados. As vantagens da antena de microfita ja foram vastamente documentadas em numerosos trabalhos publicados [3-6]. Em contrapartida, há ainda alguns aspectos que podem limitar 0 seu usa, como a estreita faixa de operação e baixa capacidade de potência.

Em sua forma mais simples, a referida antena é uma estrutura irradiante constituída por um plano de terra e por uma camada dieletrica que suporta uma fita condutora. Sua alimentação pode ser realizada por cabo coaxial, microfita incorporada ou acoplamento eletromagnético, dentre várias outras técnicas [6]. Dessas, a mais utilizada é, certamente, a excitação por ponta de prova coaxial, que pode ser implementada com um conector do tipo SMA. Entretanto, nesse tipo de alimentação, é sabido que a reatância indutiva produzida pela ponta de prova tern impacto direto na ressonancia da antena e, portanto, precisa ser levada em consideração. Numericamente, lidar com os efeitos da ponta de prova sempre constitui urn certo *peso* na analise, principalmente no caso de antenas espessas.

Neste trabalho é empregada a técnica de onda completa no domínio de Fourier, em conjunto com o método dos momentos (MoM), para analisar antenas de microfita excitadas por acoplamento eletromagnético em estruturas com camadas anisotrópicas. Com a utilização do modelo *delta*gap generator para a alimentação, nenhuma restrição é imposta as espessuras dos substratos, 0 que possibilita uma ampla investigação dos efeitos causados pela anisotropia. Ao mesmo tempo em que é robusto e versátil, o método dos momentos é exigente quanto a recursos computacionais. Numericamente, o processo de análise é de difícil implementação por conta das características das funções de Green espectrais e da natureza das funções de base utilizadas, que invariavelmente dificultam 0 calculo das integrais resultantes. Dessa forma, há que se explorar ao máximo todas as propriedades dos integrandos e usar de todo o cuidado possível quando da codificação computacional do método, elaborando-se estratégias que tornem o processo numericamente eficiente. Como resultado, um programa escrito em lingua-

Vicente Damasceno Costa e Lucio Cividanes são do Instituto Nacional de Pesquisas Espaciais - INPE. J. C. da S. Lacava é do Instituto Tecnológico de Aeronáutica. E-mails: vicente@dea.inpe.br. cividanes@dea.inpe.br, lacava@ita.br..

gem *Fortran* foi desenvolvido para calcular a distribuição de corrente, tanto sobre a linha de alimentação como sobre o elemento irradiador da antena em questao. A partir da distribuição calculada, o programa determina os diversos parâmetros de interesse da antena, tais como a impedancia de entrada, o diagrama de irradiação e a polarização.

Este trabalho foi elaborado em seções, com a seguinte organização: na seção 2 é descrita a teoria espectral para análise de estruturas com múltiplas camadas biaxiais. Na seção seguinte são estabelecidas as expressões para o caso de duas camadas com anisotropias *uniaxias*, com ênfase na obtenção e análise das funções de Green espectrais. O método dos momentos é aplicado na seção 4 para o caso da antena de microfita alimentada por acoplamento eletromagnético e a seção 5 discute a implementação dessa técnica em computador. Na seção 6 são discutidos detalhes de protótipos construídos e testados em laboratorio com 0 objetivo de validar 0 procedimento desenvolvido. As conclusões são apresentadas na seção 7.

## **2. ESTRUTURA COM MULl"IPLAS CAMADAS ANISOTROPICAS**

Na Fig. 1 é apresentada a geometria da estrutura com multiplas camadas a ser analisada. Esta estrutura, formada por *N* camadas anisotrópicas de espessuras  $\ell_1, \ell_2 - \ell_1, \ldots, \ell_k - \ell_{k-1}$ ...,  $I_N - I_{N-1}$ , é limitada por um plano de terra, suposto ser um condutor perfeito, em  $z = 0$ , e pelo espaço livre para  $z > \ell_N$ . Cada camada anisotrópica é caracterizada por uma permissividade elétrica tensorial  $\tilde{\varepsilon}_k$  (o índice  $k = 1, 2, \dots, N$ identifica cada uma dessas carnadas) e por uma permeabilidade magnética  $\mu = \mu_0$ . Em cada interface  $z = \ell_k$  existe uma superfície  $S_k$  perfeitamente condutora e de espessura infinitesimal, sobre a qual é definida uma densidade de corrente superficial  $J_k(x,y) = J_{kk}(x,y) x + J_{yk}(x,y) y$  (grandezas vetoriais sao representadas em negrito). Desta forma, a estrutura torna-se bastante versátil, pois permite a análise de várias configurações de interesse [7-9].

Os campos eletromagnéticos nas camadas anisotrópicas e no espaço livre são determinados considerando-se a estrutura como urn problema de contomo no qual as densidades de correntes superficiais  $J_k(x,y)$ , localizadas em  $z = \ell_k$ , são as fontes virtuais desses campos. As equações de onda nas camadas anisotrópicas e no espaço livre são resolvidas no domfnio de Fourier.

Para a k-ésima camada, considerada sem fontes, as equações de onda podem ser escritas como [9]:

$$
\nabla \times \nabla \times \mathbf{E}_k(x, y, z) - \omega^2 \mu_0 \, \tilde{\varepsilon}_k \cdot \mathbf{E}_k(x, y, z) = 0 \tag{1}
$$

¢

$$
\nabla \times [\tilde{\varepsilon}_k^{-1} \cdot \nabla \times \mathbf{H}_k(x, y, z)] - \omega^2 \mu_0 \, \mathbf{H}_k(x, y, z) = 0 \tag{2}
$$

onde  $\omega$  é a frequência angular e os vetores  $\mathbf{E}_k(x, y, z)$  e  $H_k(x, y, z)$  representam os campos complexos com dependência com o tempo da forma e <sup>i cot</sup>. Em cada camada anisotrópica, o tensor  $\tilde{\varepsilon}_k$  caracteriza a permissividade elétrica de um meio *biaxial,* dado par [10]:

$$
\tilde{\varepsilon}_k = \varepsilon_0 \begin{bmatrix} \varepsilon_{xk} & 0 & 0 \\ 0 & \varepsilon_{yk} & 0 \\ 0 & 0 & \varepsilon_{zk} \end{bmatrix},
$$
\n(3)

onde  $\varepsilon_0$  é a permissividade elétrica do vácuo. Note-se que  $\varepsilon_{nk}$ , com  $\eta = x$ , y ou z, são permissividades relativas, complexas se-perdas forem consideradas.

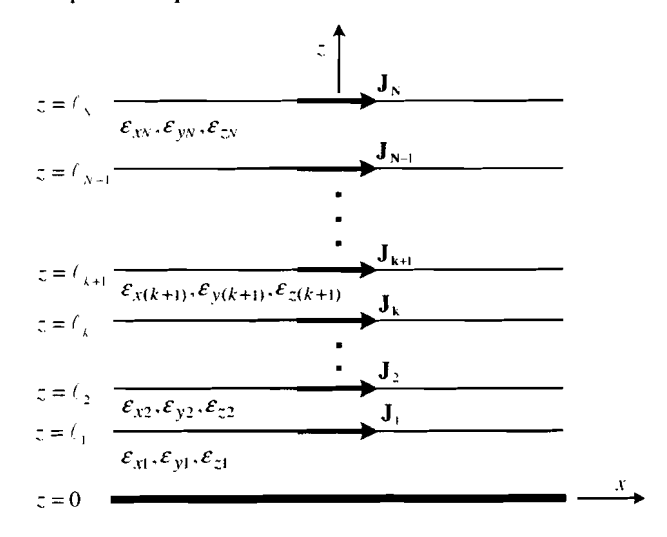

Figura 1. Estrutura com multiplas camadas *biaxiais* e correntes nas interlaces.

Seguindo o procedimento usual do cálculo dos campos no domínio espectral [9], a transformada dupla de Fourier é introduzida como técnica para a solução das equações de onda (1) e (2). A solução destas equações origina um sistema algebrico no domfnio espectral, cujo deterrninante principal corresponde à equação característica do meio *biaxial*. São obtidas, em seguida, relações para os campos elétrico e magnético cujas amplitudes (incógnitas) das componentes transversais (neste caso, componentes ao longo de *x* e *y*) são escritas em função das amplitudes das componentes longitudinais (componentes ao longo de  $z$ ). Na realidade, pode-se destacar a relação de interdependência entre as amplitudes das componentes dos campos elétrico e magnético longitudinais, dada pela seguinte equação:

$$
\frac{\mathbf{h}_{zkr}}{\mathbf{e}_{zkr}} = Y_{kr} = -\frac{\gamma_{kr}k_{y}\left[(\gamma_{kr}^{2} - k_{0}^{2}\varepsilon_{yk})\varepsilon_{zk} + v_{k}^{2}\right]}{\omega\mu_{0}k_{x}\left[(\gamma_{kr}^{2} - k_{0}^{2}\varepsilon_{yk})\varepsilon_{yk} + v_{k}^{2}\right]} \,, \tag{4}
$$

onde  $k_0 = \omega \sqrt{\mu_0 \varepsilon_0}$ ,  $v_k^2 = k_x^2 \varepsilon_{yk} + k_y^2 \varepsilon_{yk}$ ,  $\gamma_{k\tau}$  é a  $\tau$ ésima solução da equação característica da k-ésima camada anisotrópica e  $k_x$  e  $k_y$  são as variáveis espectrais. Observe-se que as operações descritas acima reduziram drasticamente o número de incógnitas em cada camada anisotrópica. Somente as amplitudes  $e_{\text{def}}$  são desconhecidas, ou seja, quatro incógnitas por camada. Um procedimento similar ao apresentado acima determina as soluções para o espaço livre. Nesta região, são desconhecidas as amplitudes  $e_{\theta}$  e h $_{\phi}$ . A aplicação das condições de contorno para os campos eletromagneticos ao longo das interfaces planas da estrutura apresentada na Fig. 1 permite formar um sistema linear com  $4N + 2$  equações nas amplitudes dos campos transformados. A solução deste sistema determina de maneira unívoca as componentes dos campos transforrnados em qualquer ponto da região definida por  $z \ge 0$ . As expressões para os campos no domfnio espacial sao obtidas com auxflio das inversas dos campos transformados.

# **3. SOLUÇÃO PARA DUAS CAMADAS UNIAXIAIS**

Uma estrutura de grande interesse prático é aquela constituída por duas camadas com excitações nas interfaces. Esta particular escolha permite a análise de várias estruturas irradiadoras, tais como; a antena alimentada por ponta de prova (um conector SMA, por exemplo), com ou sem camada de cobertura: a antena composta por dois elementos irradiadores, urn deles alimentado diretamente e 0 outro operando como parasita: a antena alimentada por acoplamento eletromagnético (0 elemento irradiador encontra-se impressa na interface entre a segunda camada e o espaco livre, com a linha de alimentação posicionada na interface entre as duas camadas); dipolos impressos, tanto na primeira como na segunda interface; dipolo com elemento parasita, entre várias outras. A geometria em questão, na condição de camadas anisotrópicas uniaxiais, caracterizadas por tensores diagonais com somente dois elementos distintos e espessuras  $d_1$  e  $d_2$ , é apresentada na Fig. 2.

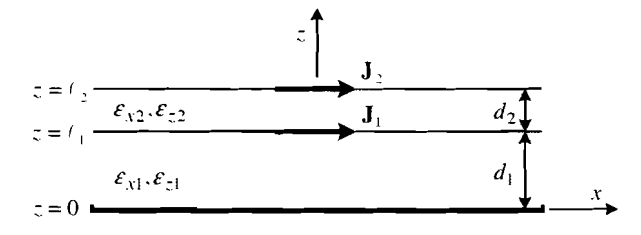

**Figura 2.** Estrutura com duas camadas *unioxiais* e densidades de corrente nas interfaces.

No trabalho em curso, consideraremos a situação prática na qual as permissividades ao longo dos eixos *x* e *y* sao iguais, isto é,  $\varepsilon_{kk} = \varepsilon_{kk}$ . Em cada camada, anisotrópica ou não, as componentes dos campos transformados podem ser expressas da seguinte forma:

pressas da seguinte forma:  
\n
$$
\begin{bmatrix}\n\overline{E}_x \\
\overline{E}_y \\
\overline{E}_z\n\end{bmatrix} = \begin{bmatrix}\nG_{xx1} & G_{xy1} & G_{xx2} & G_{xy2} \\
G_{yx1} & G_{yy1} & G_{yx2} & G_{yy2} \\
G_{zx1} & G_{zx1} & G_{zx2} & G_{zy2}\n\end{bmatrix} \begin{bmatrix}\nJ_{x1} \\
J_{y1} \\
J_{x2} \\
J_{y2}\n\end{bmatrix},
$$
\n(5)

onde  $G = G(k_x, k_y, z)$  são as funções de Green elétricas transformadas e  $\bar{J}_{xk} = \bar{J}_{xk} (k_x, k_y)$  e  $\bar{J}_{yk} = \bar{J}_{yk} (k_x, k_y)$ sao as componentes da transformada dupla de Fourier de  $J_k(x,y)$ . O conjunto completo dessas funções pode ser encontrado em [II], bem como os resultados mais relevantes da análise realizada. Neste trabalho, é adotada a seguinte definição para o par de transformadas de Fourier:

$$
\overline{\mathbf{E}}(k_x, k_y, z) = \iint\limits_{-\infty}^{+\infty} \mathbf{E}(x, y, z) e^{i(k_x x + k_y y)} dx dy , \qquad (6)
$$

$$
\mathbf{E}(x, y, z) = \frac{1}{4\pi^2} \int_{-\infty}^{+\infty} \overline{\mathbf{E}}(k_x, k_y, z) e^{-i(k_x x + k_y y)} dk_x dk_y.
$$
 (7)

Os campos eletromagnéticos no domínio espacial são obtidos com a aplicação da transformada de Fourier inversa, de modo que as transfommdas das densidades de corrente sobre

os condutores constituem parte do integrando de integrais duplas. A seção 4 deste trabalho é dedicada ao método dos momentos empregado como técnica para a determinação dessas densidades de corrente. A complexidade e o esforço numérico desse método são grandes, o que exige uma análise cuidadosa das funções de Green. São apresentados a seguir resultados obtidos na frequência de 2,204 *GH*; para uma estrutura com as seguintes características:  $d_1 = d_2 = 1,524$  mm, tangente de perdas igual a 0,002,  $\varepsilon_{x1} = \varepsilon_{x1} = \varepsilon_{x2} = \varepsilon_{x2} = 4.5$ .

Tome-se por exemplo  $G_{xxl}^{(1)}$  [11], onde o sobrescrito 1 é introduzido para indicar a função de Green da camada 1:

$$
G_{xx1}^{(1)} = \frac{-i}{\omega \varepsilon_0 u^2} [k_0^2 k_y^2 \mathcal{Y}_1 \operatorname{sen}(\gamma_{11} z) + k_x^2 \mathcal{Y}_2 \operatorname{sen}(\gamma_{12} z)] , \quad (8)
$$

onde

$$
\Psi_1 = \frac{\gamma_{21} \cos[\gamma_{21}(\ell_2 - z)] + ik_{z0} \sin[\gamma_{21}(\ell_2 - z)]}{D_1},
$$
(9)

$$
W_2 = \frac{\gamma_{12}\gamma_{22}T_A}{D_2} \tag{10}
$$

$$
D_1 = \gamma_{21} T_C \cos[\gamma_{21}(\ell_2 - \ell_1)] + i T_D \sin[\gamma_{21}(\ell_2 - \ell_1)], (11)
$$
  

$$
D_2 = \gamma_{22} \varepsilon_{11} T_A \cos(\gamma_{12} \ell_1) + i \gamma_{12} \varepsilon_{12} T_B \sin(\gamma_{12} \ell_1), (12)
$$

$$
T_A = k_{z0} \varepsilon_{x2} \cos[\gamma_{22}(\ell_2 - \ell_1)] + i\gamma_{22} \sin[\gamma_{22}(\ell_2 - \ell_1)]
$$

$$
T_B = \gamma_{22} \cos[\gamma_{22}(\ell_2 - \ell_1)] + ik_{z0} \varepsilon_{x2} \sin[\gamma_{22}(\ell_2 - \ell_1)] ,
$$
\n(14)

$$
T_C = \gamma_{11} \cos(\gamma_{11}t_1) + ik_{z0} \sin(\gamma_{11}t_1) ,
$$
 (15)

$$
T_D = k_{z0} \gamma_{11} \cos(\gamma_{11}t_1) + i\gamma_{21}^2 \sin(\gamma_{11}t_1) , \qquad (16)
$$

$$
\gamma_{11} = \sqrt{k_0^2 \varepsilon_{x1} - u^2} \tag{17}
$$

$$
\gamma_{21} = \sqrt{k_0^2 \varepsilon_{x2} - u^2} \quad , \tag{18}
$$

$$
\gamma_{12} = \sqrt{(k_0^2 \varepsilon_{z1} - u^2) \varepsilon_{x1} / \varepsilon_{z1}} \quad , \tag{19}
$$

$$
\gamma_{22} = \sqrt{(k_0^2 \varepsilon_{z2} - u^2) \varepsilon_{x2} / \varepsilon_{z2}} \tag{20}
$$

$$
k_{z0} = \sqrt{k_0^2 - u^2} \tag{21}
$$

$$
u^2 = k_x^2 + k_y^2 \tag{22}
$$

Em  $z = \ell_1$ ,  $G_{xxt}^{(1)}$  relaciona a componente *x* do campo elétrico transformado à componente *x* da densidade de corrente localizada na interface entre as camadas 1 e 2. Gráficos tridimensionais das partes real e imaginária de  $G_{xx}^{(1)}(k_x, k_y, \ell_1)$  são apresentados nas Figs. 3 e 4, respectivamente. Na Fig. 3 a parte real é multiplicada por -1 para uma melhor visualização dessa função.

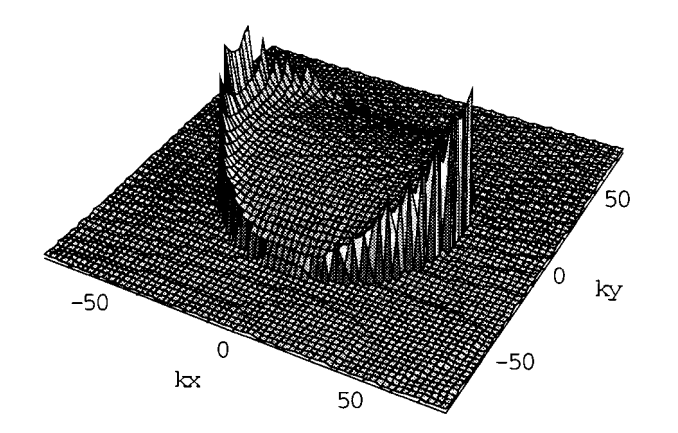

**Figura 3.** Gráfico 3-D da parte real de  $-G_{\text{vcl}}^{(1)}$ .

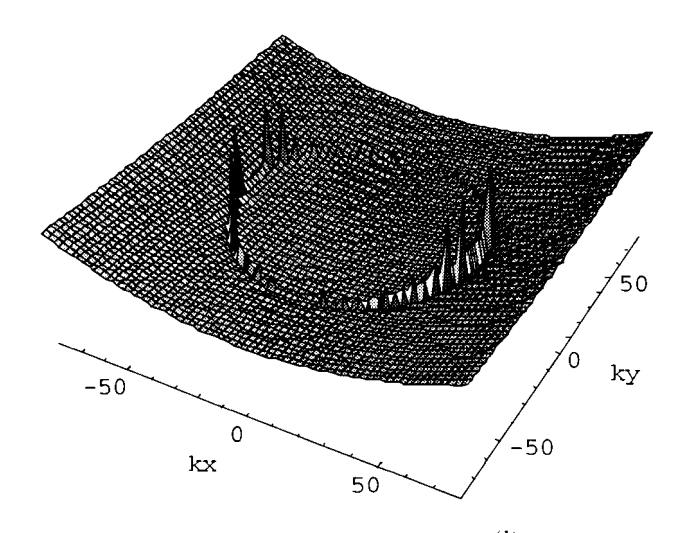

**Figura 4.** Gráfico 3-D da parte imaginária de  $G_{\text{vcl}}^{(1)}$ .

## **4. APLICAÇÃO DO MÉTODO DOS MOMENTOS**

Para a aplicação do MoM, considera-se que a estrutura da Fig. 2 tem as densidades de corrente delimitadas pelas regiões S<sub>1</sub>, situada na interface entre as duas camadas anisotrópicas e  $S_2$ , situada entre a segunda camada e o espaço livre.

As densidades superficiais de corrente nessas interfaces, caracterizadas por  $J_1(x,y)$  em  $S_1$  e por  $J_2(x,y)$  em  $S_2$ , são inicialmente expandidas no dominio espacial em termos de um conjunto de funções de base, isto é:

$$
\mathbf{J}_1(x, y) = \mathbf{x} \sum_{m=1}^{N_{\text{v1}}} I_{m1}^{x_1} \mathbf{J}_{m1}(x, y) + \mathbf{y} \sum_{n=1}^{N_{\text{v1}}} I_{n1}^{y_1} \mathbf{J}_{n1}(x, y) , \qquad (23)
$$

$$
\mathbf{J}_2(x, y) = \mathbf{x} \sum_{m2=1}^{N_{32}} I_{m2}^{x2} \mathbf{J}_{m2}(x, y) + \mathbf{y} \sum_{n2=1}^{N_{32}} I_{n2}^{y2} \mathbf{J}_{n2}(x, y) , \quad (24)
$$

onde  $N_{x1}$ ,  $N_{y1}$ ,  $N_{x2}$  e  $N_{y2}$  controlam os números totais dos modos de expansão nas direções *x* e y;  $I_{m1}^{x1}, I_{n1}^{y1}, I_{m2}^{x2}$  e  $I_{n}^{\gamma^2}$  representam os coeficientes numéricos a serem determinados; e  $J_{m1}(x,y)$ ,  $J_{m2}(x,y)$ ,  $J_{m2}(x,y)$  e  $J_{n2}(x,y)$  são as funções de base, que inexistem fora das regiões  $S_1$  e  $S_2$ .

Introduzindo-se a transformada de Fourier das densidades de corrente  $J_1(x,y)$  e  $J_2(x,y)$  na equação (5), as componentes transversais do campo elétrico total espalhado, calculadas nas interfaces  $z = l_1$  e  $z = l_2$ , formam o sistema de equações  $(25.1) - (25.4)$ . O produto interno com funções de teste e a aplicação do teorema de Parseval são passos intermediários importantes nesse desenvolvimento.

$$
\int_{S_1} E_{x1}^s J_{p1}^* dxdy = -\sum_{m1=1}^{N_{x1}} I_{m1}^{x1} Z_{p1m1}^{xx1} - \sum_{n1=1}^{N_{x1}} I_{n1}^{y1} Z_{p1n1}^{xy1} +
$$
\n
$$
-\sum_{m2=1}^{N_{x2}} I_{m2}^{x2} Z_{p1m2}^{xx2} - \sum_{n2=1}^{N_{x2}} I_{n2}^{y2} Z_{p1n2}^{xy2} , (25.1)
$$
\n
$$
\int_{S_1} E_{y1}^s J_{q1}^* dxdy = -\sum_{m1=1}^{N_{x1}} I_{m1}^{x1} Z_{q1m1}^{yx1} - \sum_{n1=1}^{N_{y1}} I_{n1}^{y1} Z_{q1n1}^{yy1} +
$$
\n
$$
-\sum_{m2=1}^{N_{x2}} I_{m2}^{x2} Z_{q1m2}^{yx2} - \sum_{n2=1}^{N_{y2}} I_{n2}^{y2} Z_{q1n2}^{yy2} , (25.2)
$$
\n
$$
\int_{S_2} E_{x2}^s J_{p2}^* dxdy = -\sum_{m1=1}^{N_{x1}} I_{m1}^{x1} Z_{p2m1}^{xx1} - \sum_{n1=1}^{N_{y1}} I_{n1}^{y1} Z_{p2n1}^{xy1} +
$$
\n
$$
-\sum_{m2=1}^{N_{x2}} I_{m2}^{x2} Z_{p2m2}^{xx2} - \sum_{n2=1}^{N_{y2}} I_{n2}^{y2} Z_{p2n2}^{xy2} , (25.3)
$$
\n
$$
\int_{S_2} E_{y2}^s J_{q2}^* dxdy = -\sum_{m1=0}^{N_{x1}} I_{m1}^{x1} Z_{q2m1}^{yx1} - \sum_{n1=0}^{N_{y1}} I_{n1}^{y1} Z_{q2n1}^{yy1} +
$$
\n
$$
-\sum_{m2=0}^{N_{x2}} I_{m2}^{x2} Z_{q2m2}^{yx2} - \sum_{n2=0}^{N_{y2}} I_{n2}^{y2} Z_{q2m2}^{yy2} , (25.4)
$$

onde, por exemplo,

$$
Z_{p1m1}^{x11} = \frac{-1}{4\pi^2} \int_{-\infty}^{+\infty} G_{xx1}^{(1)} \bar{J}_{m1} \bar{J}_{p1}^* dk_x dk_y
$$
 (26)

## **4.1 A ANTENA DE MICROFITA ALiMENTADA POR ACOPLAMENTO ELETROMAGNETICO**

A antena de microfita a ser analisada consiste de uma linha de alimentação localizada na interface entre duas camadas dielétricas *uniaxiais*, acoplada eletromagneticamente a um elemento irradiador retangular impressa sobre a segunda camada. A geometria da antena é ilustrada na Fig. 5, onde  $d_1$  e *d:* sao as espessuras dos substratos, *2w* e *L* sao, respectivamente, a largura e o comprimento da linha de alimentação,  $2a$ e 2b sao as dimensoes do elemento irradiador e *c* quantifica a penetração da referida linha sob o irradiador, o qual pode ter valor positivo ou negativo. Conectores *SMA* do tipo painel sao usualmente empregados como transição entre um cabo coaxial e a linha que alimenta 0 elemento irradiador.

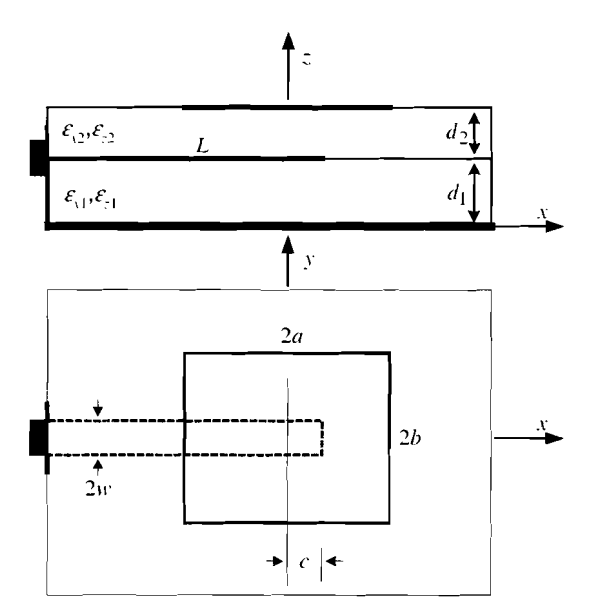

Figura 5. Geometria do irradiador retangular acoplado a uma linha de alimentação.

Para a maioria dos casos de um irradiador retangular acoplado a uma linha de alimentação, a suposição de que a corrente na linha só tem componente longitudinal é uma boa aproximação, desde que  $2w \ll \lambda$ , que é a condição normalmente encontrada na prática. Assim, desconsiderando a componente *y* da densidade de corrente em  $z = l_1$  $(J<sub>yl</sub> = 0)$ , o sistema de equações (25.1) – (25.4) é reescrito como:

$$
\iint_{S_1} E_{x1}^s J_{p1}^* dx dy = -\sum_{m=1}^{N_{x1}} I_{m1}^{x1} Z_{p1m1}^{x11} - \sum_{m=1}^{N_{x2}} I_{m2}^{x2} Z_{p1m2}^{x22} + -\sum_{m=1}^{N_{x2}} I_{n2}^{x2} Z_{p1m2}^{x22} ,
$$
 (27.1)

$$
\int_{S_2} E_{x2}^s J_{p2}^* dx dy = -\sum_{m=1}^{N_{x1}} I_{m1}^{x1} Z_{p2m1}^{x2} - \sum_{m=1}^{N_{x2}} I_{m2}^{x2} Z_{p2m2}^{x2} + \sum_{m=1}^{N_{y2}} I_{p2}^{x2} Z_{p2m2}^{x2} ,
$$
 (27.2)

$$
\int_{n_2=1}^{n_2} \int_{q_2}^{r} f_{q_2}^s \, dx \, dy = -\sum_{m=1}^{N_{\text{all}}} I_{m1}^{\text{xl}} Z_{q2m1}^{\text{v2}} - \sum_{m=1}^{N_{\text{val}}} I_{m2}^{\text{v2}} Z_{q2m2}^{\text{v2}} + \n-\sum_{n=1}^{N_{\text{val}}} I_{n2}^{\text{v2}} Z_{q2n2}^{\text{v2}} . \tag{27.3}
$$

## 4.2 **0 MECANISMO DE EXCITACAO**

o modelamento do alimentador constitui uma importante etapa do trabalho, onde a linha de alimentação impressa sobre o substrato inferior e o conector *SMA* realiza a transição para cabo coaxial. O mecanismo de excitação implementado supõe a linha de alimentação excitada por um gerador de tensão com impedância interna  $Z_g$  e magnitude  $V_g$  aplicada em um gap infinitesimal  $\Delta t \rightarrow 0$  [12], em uma configuração como aquela sugerida pela Fig. 6.

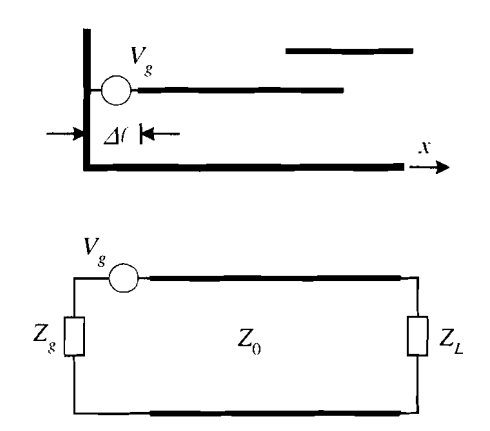

Figura 6. Modelo *delta-gap* para a microfita de alimentação e seu correspondente modele de linha de transmissao equivalente.

No modelo de linha de transmissão equivalente adotado,  $Z_L$ e a impediincia desconhecida na extrernidade da linha, que caracteriza o acoplamento com o elemento irradiador, e  $Z_0$  é a impedância característica da microfita de alimentação. Uma vez que o coeficiente de reflexão na linha de alimentação não depende da impedância interna do gerador, matematicamente, é suficiente resolver o problema da Fig. 7, no qual um comprimento adicional de linha (toco) e introduzido como *apoio* ao gerador de tensao [7].

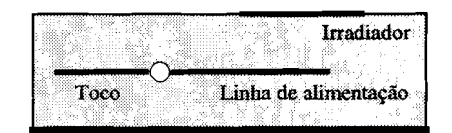

Figura 7. Configuração da antena da Fig. 5 para implementação computacional.

O sistema de equações  $(27.1) - (27.3)$  é colocado então na seguinte forma:

$$
V_m \mathbf{J}_{p1}^*(x_0, 0) = \sum_{m1=1}^{N_{x1}} I_{m1}^{x1} Z_{p1m1}^{xx1} + \sum_{m2=1}^{N_{x2}} I_{m2}^{x2} Z_{p1m2}^{xx2} + \sum_{n2=1}^{N_{y2}} I_{n2}^{y2} Z_{p1n2}^{xy2} ,
$$
 (28.1)

$$
0 = \sum_{m1=1}^{N_{x1}} I_{m1}^{x1} Z_{p2m1}^{xx1} + \sum_{m2=1}^{N_{x2}} I_{m2}^{x2} Z_{p1m2}^{xx2} + \sum_{n2=1}^{N_{y2}} I_{n2}^{y2} Z_{p2n2}^{xy2} ,
$$
 (28.2)

$$
0 = \sum_{m=1}^{N_{\rm{M}}} I_{m1}^{x1} Z_{q2m1}^{yx1} + \sum_{m2=1}^{N_{\rm{A2}}} I_{m2}^{x2} Z_{q2m2}^{yx2} + \sum_{n2=1}^{N_{\rm{y2}}} I_{n2}^{y2} Z_{q2n2}^{yy2} .
$$
 (28.3)

Esse sistema de equações é da ordem de  $(N_{x1}+N_{x2}+N_{y2}) \times (N_{x1}+N_{y2}+N_{y2})$ . Resolvendo-o, são determi-

nados os coeficientes numéricos necessários para o cálculo das densidades de corrente sobre a linha de alimentação e sobre 0 elemento irradiador. Caracteristicas da antena como impedância de entrada e diagrama de irradiação são, a partir daí, determinadas.

$$
\mathbf{J}_{S2}(x, y) = \mathbf{x} \sum_{m2=1} I_{m2}^{X2} \mathbf{J}_{m2}(x, y) + \mathbf{y} \sum_{n2=1} I_{n2}^{Y2} \mathbf{J}_{n2}(x, y) ,
$$
  
com

 $N_{12}$ 

## **5. IMPLEMENTAÇÃO COMPUTACIONAL E ASPECTOS NUMERICOS**

Empregando 0 formalismo desenvolvido para a analise da antena de microfita com duas camadas anisotrópicas *uniaxiais*, em conjunto com o método dos momentos no domínio espectral, expressões para o cálculo numérico das densidades de corrente sobre a linha de alimentação e sobre o elemento irradiador da antena foram estabelecidas na seção anterior. A utilização do modelo *delta-gap* para a alimentação da antena resultou em uma simplificação considerável no cálculo de sua impedância de entrada. Nota-se, entretanto, a necessidade de um esforço analítico e computacional ainda relativamente grande. Como conseqüência, sua implementação computacional precisa ser cuidadosamente trabalhada de forma a assegurar sua confiabilidade numérica.

## **5.1 FUNÇÕES DE BASE**

A eficiência e precisão da solução do sistema de equações  $(28.1) - (28.3)$ , utilizando o método dos momentos, dependem antes de tudo de uma escolha apropriada das funções de base. Uma vez que 0 MoM foi formulado no domfnio da transformada de Fourier, recomenda-se a utilização de funções de base que possuem soluções fechadas para as suas transformadas [13]. Esta seção apresenta as funções de base escolhidas para representar a corrente sobre os condutores localizados nas interfaces da estmtura da Fig. 5. Sobre a linha de alimentação, foi utilizado como funções de base o conjunto de funções triangulares com condições de borda. Como é usual nesta aplicação, admitiu-se também que a densidade de corrente pode ser escrita como [13]:

$$
J_{m1}(x, y) = J_{m1x}(x) J_{m1y}(y) ,
$$
 (29)

onde

$$
J_{m1y}(y) = \frac{1}{\pi w} \frac{1}{\sqrt{1 - \left(\frac{y}{w}\right)^2}}, \quad |y| \le w,
$$
\n(30)\n
$$
J_{m1x}(x) = \begin{cases} \frac{2}{\pi w \Delta x} \left(1 - \frac{|x - x_{m1}|}{\Delta x/2}\right), & |x - x_{m1}| < \Delta x/2 \\ 0, & (31) \end{cases}
$$

Na equação (31), *Ax* corresponde ao comprimento da base de um triângulo.

Para 0 elemento irradiador foram escolhidas as usuais funções de domínio completo descritas na literatura [14]. A distribuição de corrente da equação (24) é escrita novamente como:

$$
\mathbf{J}_{m2x}(x) = \frac{1}{\sqrt{2b}} \operatorname{sen}\left[\frac{k_m \pi}{2a}(x+a)\right],\tag{33}
$$

 $N_{\rm v2}$ 

 $(32)$ 

$$
J_{m2y}(y) = \frac{1}{\sqrt{2b}} \cos \left[ \frac{l_m \pi}{2b} (y + b) \right],
$$
 (34)

$$
J_{n2x}(x) = \frac{1}{\sqrt{2a}} \cos \left[ \frac{k_n \pi}{2a} (x + a) \right],
$$
 (35)

$$
\mathbf{J}_{n2y}(y) = \frac{1}{\sqrt{2a}} \operatorname{sen}\left[\frac{l_n \pi}{2b}(y+b)\right],\tag{36}
$$

onde  $k_m$ ,  $l_m$ ,  $k_n$  e  $l_n$  são números inteiros.

### **5.2 DE NUMERO DE MODOS PARA AS FUNc;OES BASE**

Para 0 elemento irradiador, foram usados quatro modos na direção *x* e dois modos na direção y. Na direção ressonante do irradiador, foram empregados os modos l. 3, 5 e 7, enquanto que na direção y foram utilizados os modos 1 e 2 [13].

Para a linha de alimentação, uma boa representação da corrente de excitação em termos da equação (29) pode ser obtida com 7 a 9 modos de expansão por cada quarto de  $\lambda_{\rm g}$ , onde  $\lambda_g$  é o comprimento de onda guiado na estrutura. Com relação ao comprimento adicional de linha L,, comentado no final da seção 4, resultados de simulações mostraram que é suficiente adicionar  $\lambda_{g}/4$  para dar *apoio* ao modelamento da fonte de tensao [11]. A Fig. 8 apresenta 0 comportamento da distribuição de corrente na linha de alimentação para  $L<sub>s</sub> = 0.25 \lambda<sub>g</sub>$ , com destaque ao efeito de borda na densidade superficial de corrente e à porção sob a linha correspondente ao acoplamento com 0 irradiador.

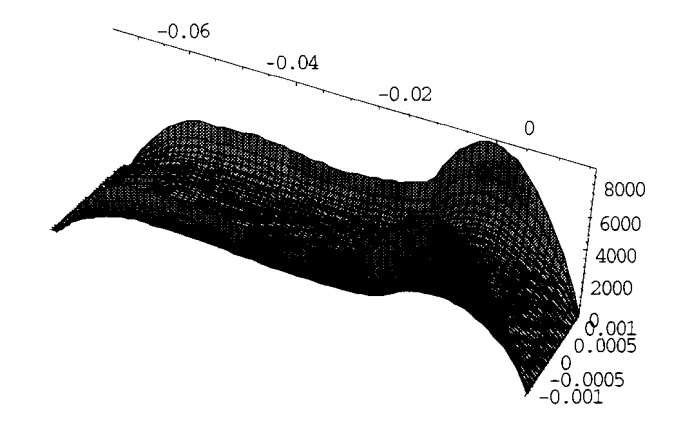

**Figura** 8. Comportamento da densidade superficial de corrente na linha de alimentação para  $L_s = 0.25 \lambda_g$ . O centro do irradiador está situado em  $x = 0$  e o ponto de alimentação em  $x = -0.056$  *m*.

#### **5.3 0 TRATAMENTO NUMERICO**

Numericamente, o problema a ser resolvido tem a forma:

$$
[V] = [Z][I],\tag{37}
$$

onde [2] e a matriz impedancia originada do sistema de equações  $(28.1) - (28.3)$  estabelecida com o método dos **59** 

#### **Vicente Damasceno Costa, J. C. da S. Lacava e Lucio Cividanes Analise de antenas de microfita com substratos anisotr6picos excitadas por acoplamento eletromagnetico**

momentos. [V] a matriz coluna contendo a tensao sobre a linha de alimentação e  $[I]$  a matriz coluna de coeficientes numéricos a ser determinada. Para uma antena com um irradiador discretizado com os 6 modos descritos na seção anterior e com uma linha de alimentação de comprimento igual a  $\lambda_e$ , discretizada com 28 modos, o sistema a ser resolvido é da ordem de  $34 \times 34$ .

Os elementos da matriz impedância que aparece na equação (37) contêm integrais duplas com integrandos de elevada complexidade e limites infinitos. Neste trabalho foram utilizados alguns procedimentos [9] que perrnitem uma avaliação precisa e eficiente dessas integrais. Como um exemplo, a equação (38) corresponde ao primeiro elemento da matriz,

$$
Z_{plml}^{\text{ext}} = \frac{-1}{\pi^2} \int_{0}^{\infty} \int_{0}^{\pi/2} \beta^2 \cos^2 \alpha \left( \frac{\text{sen}[(\beta \Delta x \cos \alpha)/4]}{(\beta \Delta x \cos \alpha)/4} \right)^4
$$

$$
\times J_0^2[w\beta \text{sen}(\alpha)] \text{Re}[e^{-i(x_{pl} - x_{ml})\beta \cos \alpha}] d\alpha d\beta \quad (38)
$$

onde  $J_0(x)$  é a função de Bessel de primeira espécie e ordem zero.

#### **5.4 IMPLEMENTAÇÃO COMPUTACIONAL**

A aplicação do método dos momentos apresentada na seção 4 foi codificada em linguagem *Fortran* e implementada em programa de computador para analise da antena de microfita da Fig. 5. Resultados numéricos obtidos com o programa são apresentados e discutidos na seção seguinte.

As integrais são feitas com o método de integração de quadratura de Gauss de 32 pontos. É de importância observar que a natureza oscilatoria de alguns integrandos e em particular a presença de pólos requer uma estratégia apropriada para o cálculo das integrais em  $\beta$ . Neste contexto uma sub-rotina do programa trabalha 0 intervalo de integração em  $\beta$ , que é dividido em subintervalos distintos, obedecendo a uma regra que leva em conta 0 comportamento do integrando.

Adicionalmente, as funções de Green apresentam dificuldades próximas a  $k_0$ , isto é, descontinuidades decorrentes da presença de pólos e funções que não são deriváveis em  $k_0$ . Na região do pólo, a estratégia de integração adota os seguintes intervalos:

0 a 0,95  $k_0$ ,  $0.95 k_0$  a BP  $- 0.0001 k_0$ , BP - 0,0001  $k_0$  a BP + 0,0001  $k_0$ ,  $BP + 0,0001 k_0$  a  $BP + 0,0001 k_0 + 1,25 k_0$ ,

onde BP e 0 polo deterrninado pela sub-rotina DZANLY da biblioteca de rotinas matematicas do IMSL.

A utilização de funções de base triangulares na linha de alimentação da antena da Fig. 5 dá origem a oscilações, que crescem com a ordem do modo da função no integrando. Por exemplo, o integrando da contribuição dependente da frequência de  $Z_{plml}^{xxt}$  (equação (38)) tem uma parte real com o comportamento apresentado na Fig. 9. Para a regiao apos

o polo. tres intervalos maiores se mostraram suficientes para uma boa estimativa das integrais. Sao eles:

De BP + 0,0001  $k_0$  + 1,25  $k_0$  a 30,25  $k_0$ , subintervalos de  $0.25 k_0$ .

De 30,25  $k_0$  a 70,25  $k_0$ , subintervalos de  $k_0$ . Acima de 70,25  $k_0$ , subintervalos de 7  $k_0$ .

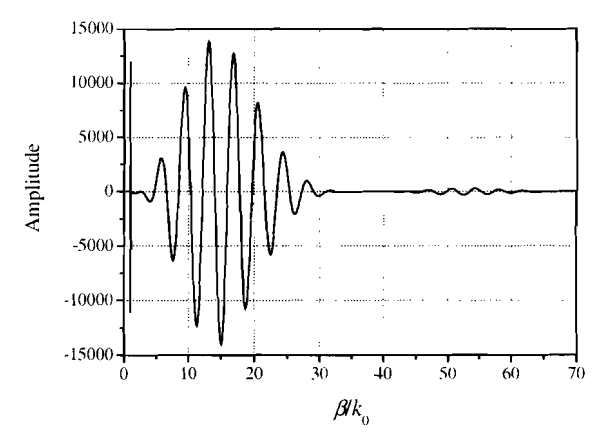

Figura 9. Parte real do integrando de  $Z_{plm}^{x}$  que depende da freqüência.

O tempo de processamento é bastante reduzido pelo fato do algoritmo implementado no programa incluir todas as propriedades de simetria das submatrizes de Z. Tome-se como exemplo novamente a equação (38).  $Z_{plm1}^{xx1}$  é uma submatriz de Z, equação (37), com  $m_1$  colunas e  $p_1$  linhas. Pode ser mostrado que, para esse caso,

$$
Z_{p1m1}^{\text{xx1}}(i,i) = Z_{p1m1}^{\text{xx1}}(1,1) , \qquad (39)
$$

com  $i = 2$ ,  $N_{x1}$  (onde  $N_{x1}$  é o número de modos de expansão da corrente na linha de alimentação, incluindo o comprimento adicional). Pode ser mostrado também que:

$$
Z_{p1m1}^{\text{xx1}}(i,j) = Z_{p1m1}^{\text{xx1}}(1,k+1) , \qquad (40)
$$

onde  $k = |i - j|$ , com  $i = 2, N_{x1}$  e  $j = 1, N_{x1}$ . Ou seja, os  $p_1 \times m_1$  elementos da maior submatriz de Z são obtidos calculando-se apenas os elementos de sua primeira linha.

Para a submatriz  $Z_{p2m2}^{xx2}$ , pode ser mostrado que:

$$
Z_{p2m2}^{xx2}(i,j) = Z_{p2m2}^{xx2}(j,i) ,
$$
 (41)

onde  $i = 2, N_{x2}$  e  $j = 1, N_{x2}$ , com  $i > j$ .

Pode ser mostrado ainda que:

$$
Z_{q2m2}^{yx2} = Z_{p2n2}^{xy2} = 0 ,
$$
 (42)

$$
Z_{p1m2}^{xx2} = Z_{p2m1}^{xx1} , \t\t(43)
$$

$$
Z_{q2m1}^{\text{yx1}} = Z_{p1n2}^{\text{xy2}} \tag{44}
$$

O sistema de equações  $(28.1) - (28.3)$  permite obter os coeficientes numericos para a expansao das densidades de corrente. Normalizando-se convenientemente esse sistema e reescrevendo-o na forma matricial, lem-se:

$$
\begin{pmatrix}\n1 \\
0 \\
0\n\end{pmatrix} =\n\begin{pmatrix}\nZ_{p1m1}^{xx1} & Z_{p1m2}^{xx2} & Z_{p1n2}^{xy2} \\
Z_{p2m1}^{xx1} & Z_{p1m2}^{xy2} & Z_{p2n2}^{xy2} \\
Z_{q2m1}^{xy1} & Z_{q2m2}^{xy2} & Z_{q2n2}^{xy2}\n\end{pmatrix}\n\begin{pmatrix}\nI_{m1}^{nx1} \\
I_{m2}^{nx2} \\
I_{n2}^{ny2}\n\end{pmatrix}.
$$
\n(45)

Note-se que a equação (45) é apenas uma representação compacta do sistema resultante, uma vez que somente uma linha da matriz coluna excitação é diferente de zero. Nessa linha esta localizada a celula na qual 0 *delta-gap* e aplicado. o sistema completo pode ser encontrado em [11].

A impedância de entrada da estrutura mostrada na Fig. 7 é calculada no ponto de alimentação  $(x_0,0)$  associado ao índice  $p_1$  (e ao correspondente índice  $m_1$ ), pela expressão abaixo:

$$
Z_{tot} = \frac{1}{I_{ml}^{nu}} \tag{46}
$$

Deve ser lembrado. entretanto, que a estrutura da Fig. 7 traz o comprimento adicional de linha (toco), L<sub>p</sub>, introduzido como *apoio* do gerador, que agora precisa ser removido. A impedância desse comprimento adicional de linha é obtida retirando-se 0 elemento irradiador e resolvendo-se 0 problema de um dipolo impresso de comprimento igual a 2L<sub>s</sub>. Isto feito, a impedância de entrada da antena é determinada como:

$$
Z_{in} = Z_{tot} - \frac{Z_s}{2}.
$$
\n
$$
(47)
$$

Assim, o cálculo da impedância da antena é realizado em duas etapas. Na primeira etapa é feito o cálculo da impedância de entrada Z<sub>tot</sub>, que inclui o comprimento adicional de linha  $L<sub>s</sub>$  introduzido no modelo. A segunda etapa calcula a impedância de um dipolo impresso de comprimento igual a 2L<sub>s</sub>. Note-se que a segunda etapa não traz nenhum esforço computacional para o cálculo de Z,. A matriz impedância utilizada nesta etapa passa a ser uma submatriz da submatriz  $Z_{plm}^{xxl}$  com  $4N_{xs}^2$  elementos, onde  $N_{xs}$  é o número de modos no toco.

## **6. RESULTADOS NUMERICOS E EXPERIMENTAIS**

São descritos a seguir os protótipos de antenas que foram construidas e testadas em laborat6rio. Foram utilizados substratos TMM, que são materiais normalmente empregados nos programas espaciais nacionais. tendo em vista suas propriedades mecânicas/elétricas e, em particular, a estabilidade com a temperatura.

A prototipadora modelo *T-Tech AMC 2500.* controlada por microcomputador, foi utilizada para a remoção do cobre dos substratos. Atenção especial durante o processo de montagem das antenas foi dada ao possível problema de aparecimento de bolhas de ar entre as duas camadas de dielétrico notado em [15]. A utilização de uma folha termoplástica [16] entre as duas camadas dielétricas, com baixa constante dielétrica e baixa tangente de perdas, perrnitiu uma colagem confiavel em todos os prot6tipos, sem alterar as caracteristicas do substrato.

As antenas sao mostradas na fotografia da Fig. 10. Foram utilizados substratos com perrnissividades e espessuras diferentes para a construção de três antenas operando na frequência de 2204 MHz. A Tabela 1 resume os parâmetros geometricos dessas antenas. Todas foram medidas com 0 Analisador de Circuitos HP-8714 em laboratório, cuja montagem de teste é mostrada na Fig. 11.

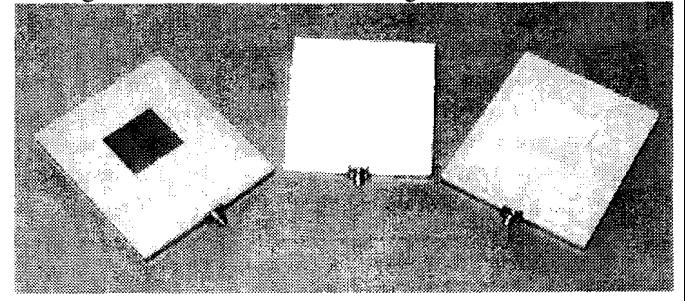

Figura 10. Protótipos construídos com substratos TMM.

|                 | Antena     | Antena     | Antena      |
|-----------------|------------|------------|-------------|
|                 | 1          | 2          | 3           |
| Substrato       | <b>TMM</b> | <b>TMM</b> | <b>TMM</b>  |
|                 | 4          | 3          | 3           |
| $\varepsilon_r$ | 4,5        | 3,27       | 3,27        |
| d <sub>1</sub>  | 1,524      | 1,524      | 1,524       |
|                 | mn         | mm         | mm          |
| $d_2$           | 0,762      | 0,762      | 1,524       |
|                 | mn         | mm         | mm          |
| L               | 67 mm      | 78 mm      | 76 mm       |
| 2w              | 2,5<br>mm  | $3 \, mm$  | 3,5<br>$mm$ |
| $\mathcal{C}$   | $11$ mm    | $13 \; mm$ | 7,5<br>mm   |
| 2a              | 31,3       | 36,6       | 35,8        |
|                 | mm         | mm         | mm          |
| 2b              | 32,24      | 37,5       | 38,1        |
|                 | mm         | mm         | mm          |

Tabela 1. Substratos utilizados e parâmetros geométricos dos prot6tipos construfdos.

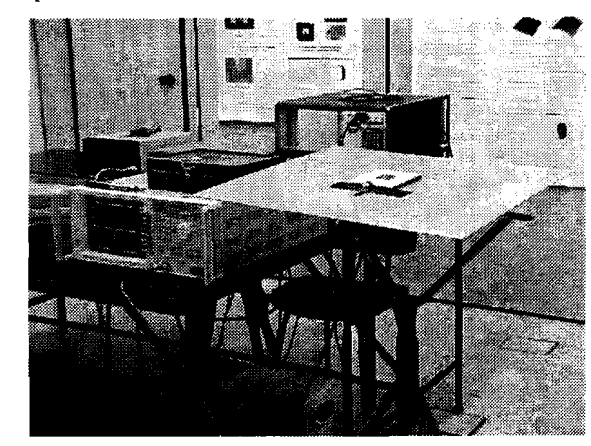

Figura 11. Montagem em laboratório para medidas de impedância.

#### Vicente Damasceno Costa, J. C. da S. Lacava e Lucio Cividanes Análise de antenas de microfita com substratos anisotrópicos excitadas por acoplamento eletromagnético

a resultado das medidas de impedancia de entrada de cada antena é apresentado nas Figs. 12, 13 e 14, juntamente com os resultados de simulações realizadas pelos programas comerciais de análise *IE3D* [17] e *Ensemble* [18], bem como pelo programa desenvolvido em linguagem *Fortran* neste trabalho. Os resultados do programa em *Fortran* concordam razoavelmente bern com as medidas e com os programas comerciais. Eventualmente, em frequências mais altas, ocorrem diferenças mais acentuadas. Note-se, porém, que a tolerância do dielétrico normalmente é capaz de introduzir um erro que pode deslocar a curva de impedância dentro de um intervalo de aproximadamente 25 MH:, para 0 caso do substrato TMM 4.

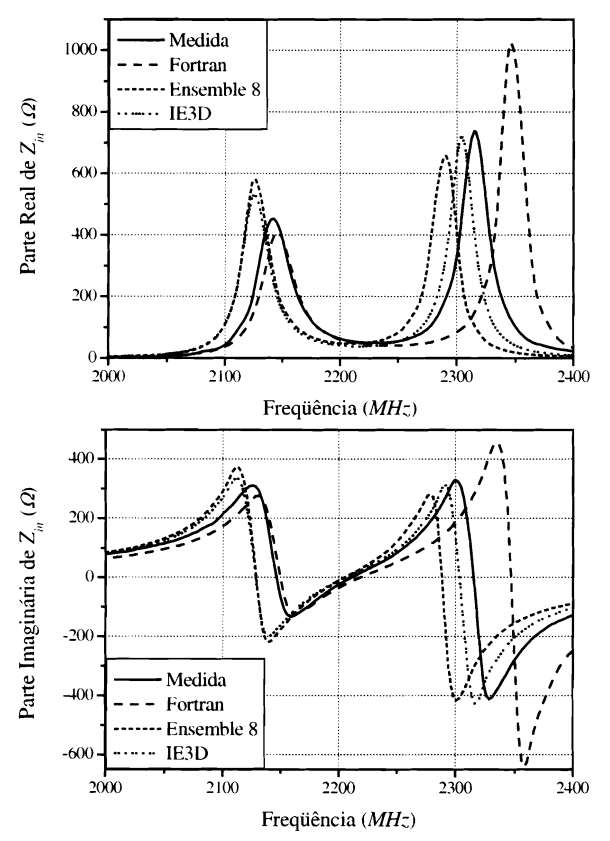

Figura 12. Impedância de entrada da Antena 1: resultados numéricos e experimentais.

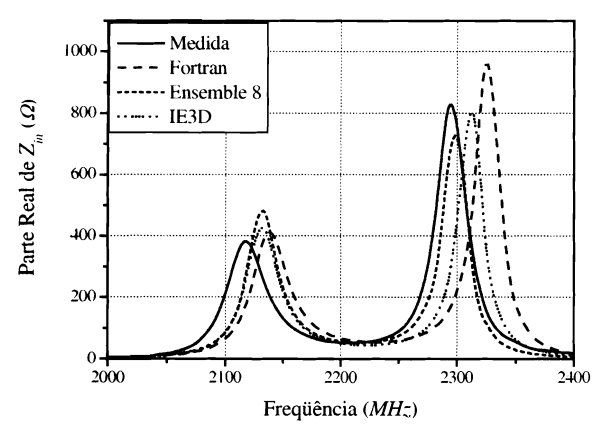

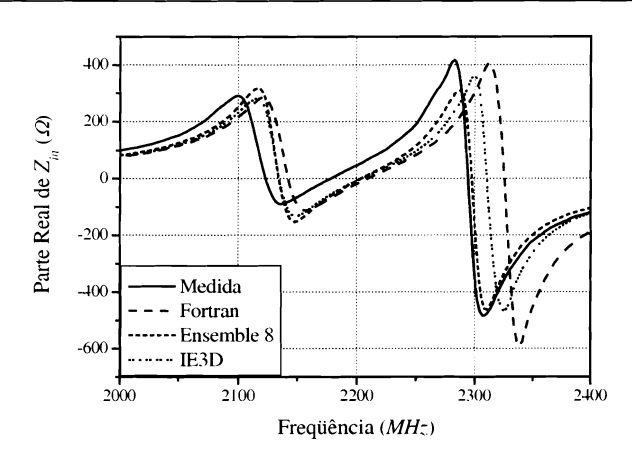

Figura 13. Impedância de entrada da Antena 2: resultados numéricos e experimentais.

Diagramas de irradiação para cada um dos protótipos construídos foram medidos em câmara anecóica semi-aberta.

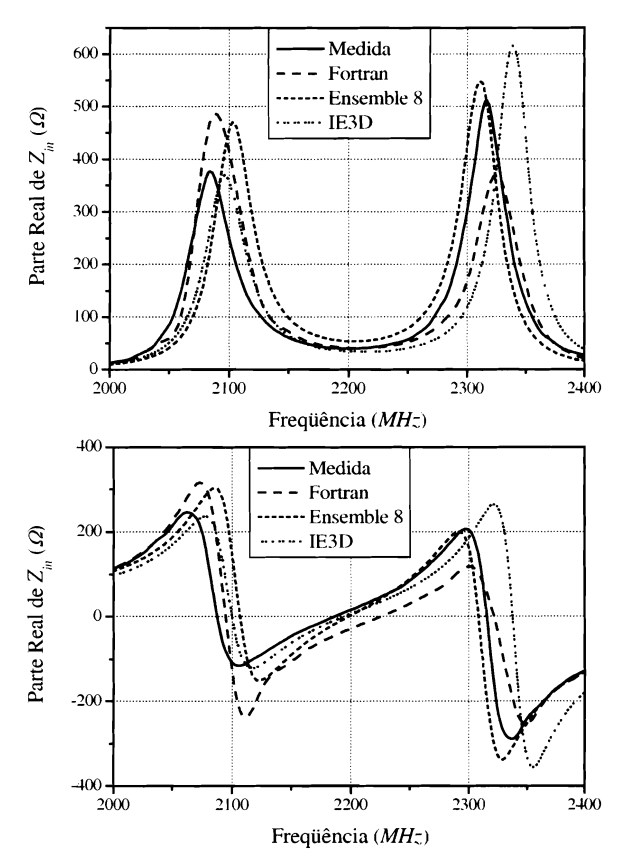

Figura 14. Impedância de entrada da Antena 3: resultados numéricos e experimentais.

Os diagramas foram traçados em dois planos ortogonais, com as antenas montadas em um plano de terra com aproximadamente 40 cm x 40 cm de área. A Fig. 15 ilustra o ambiente na câmara durante os testes.

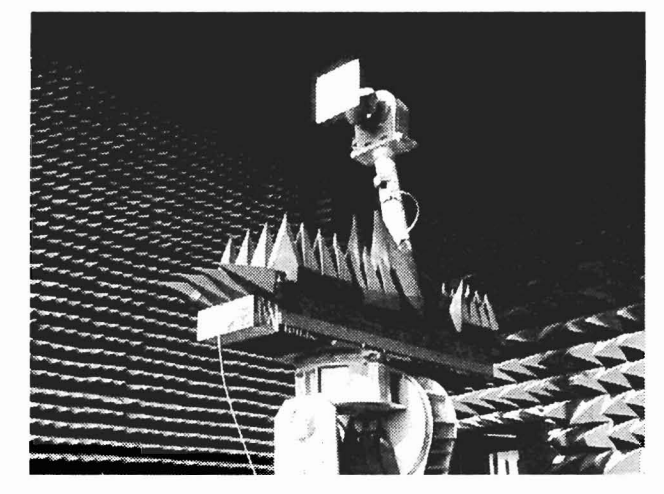

f'

.'

Figura 15. Configuração da torre para a medida de diagrama de irradiação.

Nas Figs. 16, 17 e 18 sao mostrados os diagramas de irradiação nos planos E e H para as antenas Antena 1, Antena 2 e Antena 3 respectivamente. Os diagramas teóricos foram calculados considerando-se o plano de terra das antenas *no*<sub>270</sub> infinito. O plano E parece ser mais suscetível às imperfeições do campo (em particular as reflex6es, incluindo 0 *setup* da medida) do que o plano H.

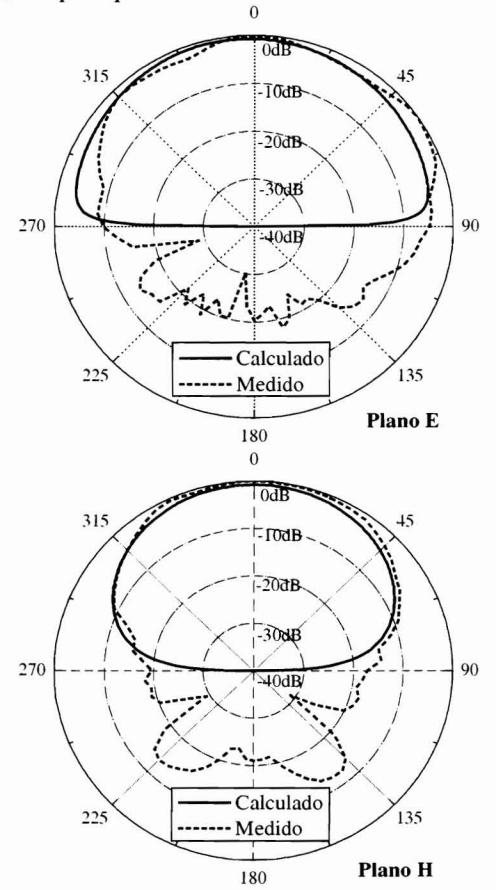

Figura 16. Diagramas de irradiação da Antena 1.

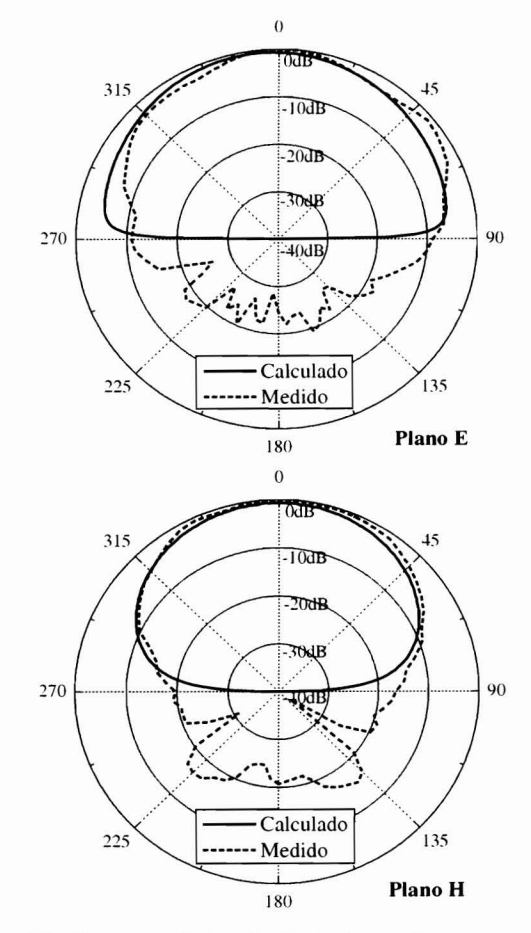

Figura 17. Diagramas de irradiação da Antena 2.

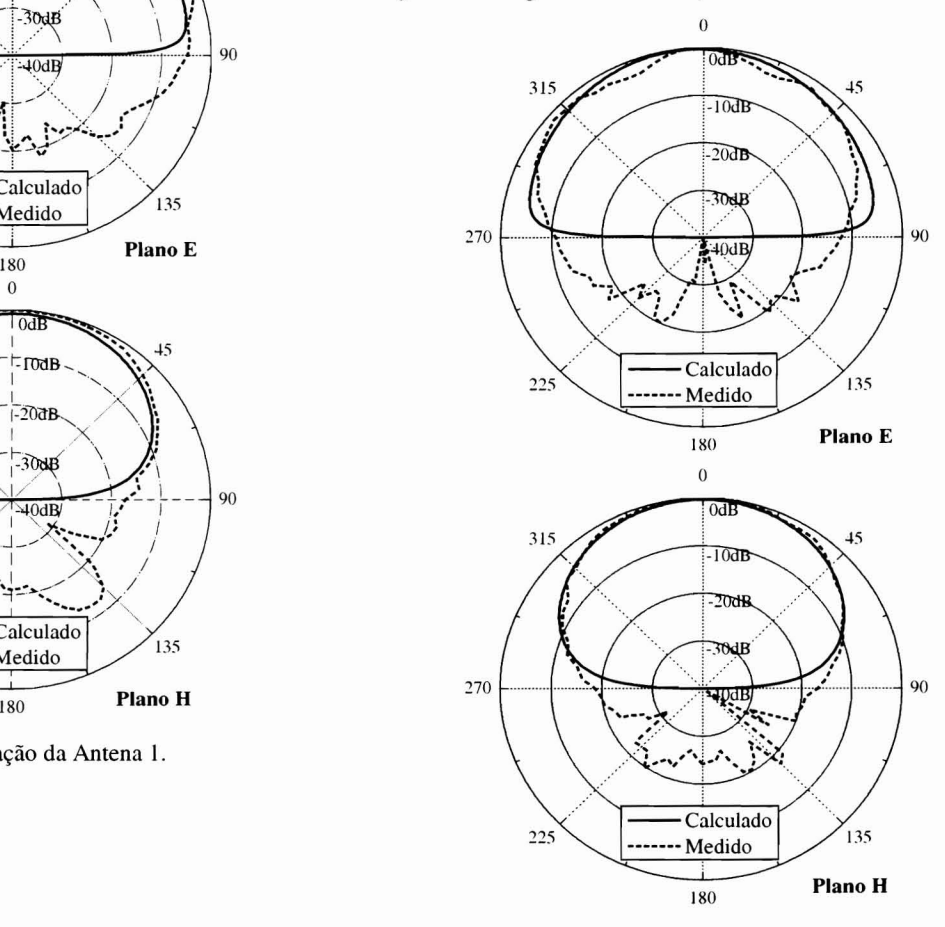

Figura 18. Diagramas de irradiação da Antena 3.

#### Vicente Damasceno Costa, J. C. da S. Lacava e Lucio Cividanes Analise de antenas de microfita com substratos anisotropicos excitadas por acoplamento eletromagnético

o efeito da anisotropia que os substratos em microondas normalmente apresentam é verificado nesta seção com auxflio da simula~ao de duas antenas, denominadas *A* e *B,*  com elementos irradiadores quadrados e ressonantes na frequência de 2,4 *GH*, Para a antena *A*, as dimensões são:  $2a = 2b = 38,96$  mm,  $d_1 = d_2 = d_A = 3,175$  mm,  $L = 84,37$  mm, e  $c = 8,18$  mm. No caso da antena *B*, tem-se:  $L = 86,6$  mm,  $c = 8.4$  mm,  $2a = 2b = 40.0$  mm e  $d_1 = d_2 = d_2 = 1,57$  mm. Tanto para a antena *A* como para a antena *B,* os calculos foram realizados para substratos na condição isotrópica  $(\varepsilon_{\rm r} = \varepsilon = 2.2 \varepsilon_{\rm o})$  e para a situação de anisotropia *uniaxial* com razão de anisotropia  $\mathcal{E}_r/\mathcal{E} = 1,3$ , sendo  $\mathcal{E}_r = 2,2 \mathcal{E}_0$ . Nas Figs. 19 e 20 sao apresentados os graficos das partes real e imaginária da impedância de entrada das antenas  $A \in B$ .

Nota-se desses gráficos que o aumento da razão de anisotropia  $\varepsilon \sqrt{\varepsilon}$  desloca a ressonância da antena para valores mnis baixos que os calculados para as mesmas antenas na condição isotrópica ( $\epsilon/\epsilon = 1.0$ ). Este fenômeno está em concordância com os reportados em [19].

Também pode ser observado nesses gráficos o efeito combinado da anisotropia *uniaxial* com a espessura da antena. Quanto mais espessa for a antena, maior será o seu efeito de franja e, como consequência, mais acentuado será o deslocamento de sua freqüência de ressonância devido à anisotropia do substrato. A Fig. 21 utiliza curvas de perda de retorno para ilustrar melhor esse fenômeno.

A influência da anisotropia sobre o diagrama de irradiação de uma antena impressa sobre um único substrato foi reportada como pequena, para valores de anisotropia usuais [9]. 0 efeito da anisotropia para a antena de duas camadas foi investigado neste trabalho e mostrou-se também irrelevante.

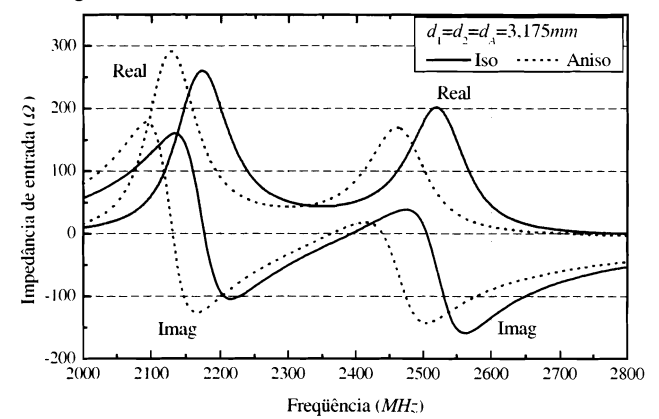

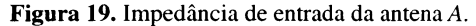

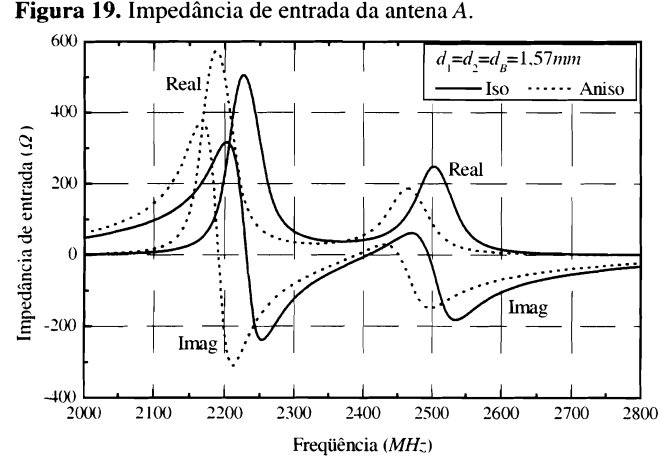

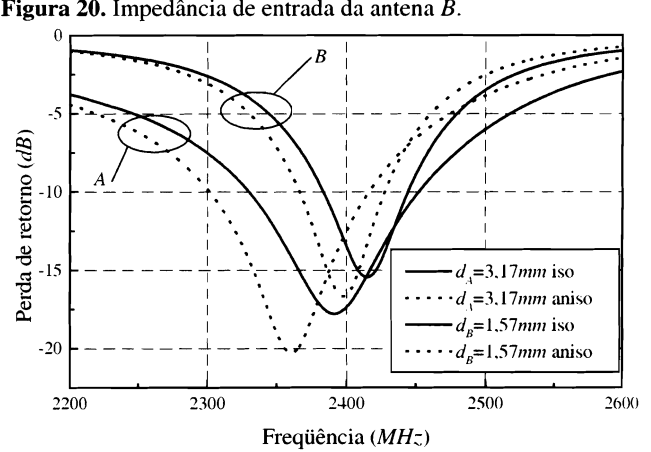

Figura 21. Efeito da anisotropia na perda de retorno das antenas A *eB.* 

São apresentados na Fig. 22 os diagramas de irradiação da Antena 3 (a antena mais espessa), nos pIanos E e H respectivamente, calculados na polarização principal para os casos isotr6pico e anisotr6pico, com razao de anisotropia negativa de 1,4. Claramente a influência de uma anisotropia dessa ordem sobre o diagrama de irradiação de uma antena de duas camadas se mostra desprezivel.

## 7. CONCLUSOES

A técnica de Fourier, bastante empregada nos problemas de analise de antenas de microfita, foi utilizada neste trabalho para estudar antenas excitadas por acoplamento eletromagnético em estruturas constituídas por duas camadas. Também se propôs analisar o efeito da anisotropia dos substratos sobre as características elétricas dessa categoria de antenas. 0 procedimento geral de analise, explorado em outros trabalhos, foi seguido com o êxito esperado.

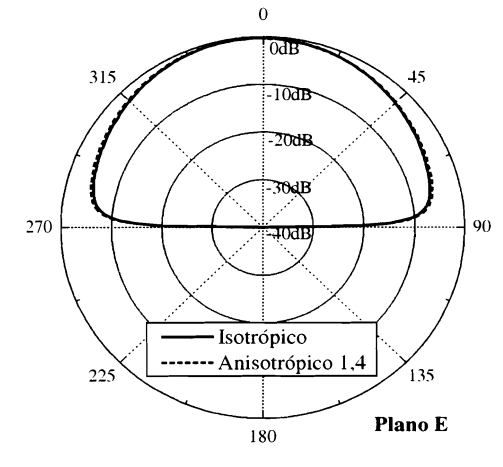

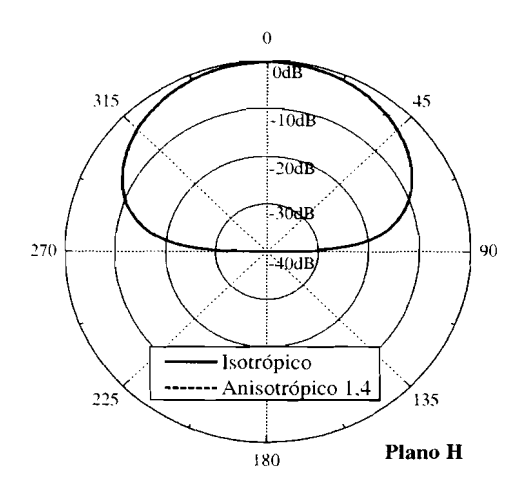

Figura 22. Efeito da anisotropia no diagrama de irradiação da Antena 3 nos pianos E e H.

A formulação teórica foi utilizada na determinação dos campos eletromagnéticos em estruturas com múltiplas camadas anisotrópicas. Primeiro foram determinadas expressões para os campos em estruturas com camadas *biaxiais* e depois foram obtidas expressões para o caso particular de anisotropia *uniaxial*. Diferentemente do caso *uniaxial*, no qual os campos elétrico e magnético estão desacoplados, em meios *biaxiais* ocorre uma interdependencia entre eles. Nessa mesma seção foi feita a particularização para o problema de uma estrutura de duas camadas *uniaxiais* com densidades de corrente elétricas nas interfaces. Foram estabelecidas as funções de Green para essa estrutura, juntamente com as expressões assintóticas para as componentes do campo elétrico distante.

Etapa especialmente importante no desenvolvimento deste trabalho, o método dos momentos foi formulado na seção 4 para a análise da antena de microfita com duas camadas, alimentada por acoplamento eletromagnético. Atenção especial foi dedicada ao mecanismo de excitação, com 0 modele *delta-dap generator* mostrando-se adequado para aplicações em que transições microfita-cabo coaxial sao realizadas com conectores *SMA* do tipo paine\.

O método empregado neste trabalho é reconhecidamente poderoso porque, entre outras caracterfsticas, incorpora efeitos de ondas de superfície no substrato. A formulação teórica foi codificada em programa de computador utilizando a linguagem *Fortran* e explora as propriedades das funções a serem numericamente integradas, como convergência e simetrias, entre outras. Foi verificado, porem, que sem uma implementação computacional cuidadosa, o método pode sofrer com baixa precisão e ineficiência. Por exemplo, é bem estabelecido que a presença de pólos nas funções de Green dificulta o processo de integração, mas estratégias para contornar esse problema já foram extensivamente documentadas. As integrais correspondentes à linha de alimentação, por sua vez, são igualmente difíceis de serem calculadas numericamente, requerendo intervalos que precisam ser adequados à sua natureza oscilatória.

Os resultados da formulação desenvolvida foram comparados com simulações obtidas com programas comerciais e tambem com medidas em laboratorio dos prototipos construídos. O efeito da anisotropia sobre as características de antenas de microfita pôde ser melhor estudado graças ao modelo *delta-gap* para a alimentação, que torna possível uma

análise mais acurada de antenas mais espessas. A influência da anisotropia *uniaxial* sobre o diagrama de irradiação desse tipo de antena mostrou-se irrelevante. Por outro lado, 0 aumento da razão de anisotropia  $\varepsilon$ , / $\varepsilon$ , desloca a ressonância da antena para valores mais baixos que os calculados para a mesma antena na condição isotrópica ( $\varepsilon$ , / $\varepsilon$ , = 1,0). Esse deslocamento será tanto mais acentuado quanta mais espessa for a antena, dado que nesse caso o efeito de franja é maior. Esses resultados estão em concordancia com os reportados na literatura.

## **AGRADECIMENTOS**

Os autores gostariam de expressar seus agradecimentos à FAPESP pelo apoio financeiro, atraves do projeto *Analise e*  Projeto de Antenas de Microfita Multicamadas, processo No. 2002/14164-0, e aos revisores pelas valiosas sugestões.

## **REFERENCIAS**

- [1] J.C.S. Lacava, C.R. Pérez Rodrigues e C.C.M. Junqueira: "Uma solução para as redes de antenas conformáveis dos foguetes SONDA IV e VLS operarem com dois canais de telemetria em banda S," 7<sup>2</sup> Simp. Brasileiro de Telecom., Florianópolis. Anais: 332-335, set. J989.
- [2] L. Cividanes, V.D. Costa e J.C.S. Lacava, "Antena de microfita para micro-satelite cientifico. 13° *Simp. Brasileiro de Telecom.,"*  Agua~ de Lindoia. Anais. V-II: 54J-545. set. 1995.
- [3] D.M. Pozar. "Microstrip antennas," *Proceedings of the IEEE*. vol. 80. No. I, pp. 79-91. Jan. 1992.
- [4] I.J. Bahl and P. Barthia, *Microstrip antennas*. Deham: Artech House. 1980.
- [5] D.M. Pozar and D.H. Schaubert, *Microstrip antennas: the analysis and design of microstrip antennas and arrays.* Piscataway: *IEEE* Press. 1995.
- [6] R. Garg. P. Barthia. LJ. Bahl and A. Ittipiboon. *Microstrip antennas design handbook.* Norwood: Artech House. 2001.
- [7] G. Splitt, "Moment method for electromagnetically and edgefeed coupled microstrip antennas," *Proceedings of the Illternational Microwave Symposium.* Sao Paulo. Brazil. pp. 131-138. July 1989.
- [8] P.B. Katehi and N.G. Alexópoulos, "A bandwidth enhancement method for microstrip antennas," IEEE Trans. Antennas *Propagat..* vol. 35. No.1. pp. 5-12. Jan. 1987.
- [9] L.B.T. Cividanes, Análise de antenas de microfita em estruturas multicamadas com dieletricos uniaxiais. *Tese de DOl/torado.* ITA. Sao Jose dos Campos. 1992.
- [10]P. Barthia, K.V.S. Rao, and R.S. Tomar, *Millimeter-wave microstrip and printed circuit antennas*. Norwood: Artech House, 2001.
- [11]V.D. Costa, Análise de antenas de microfita com substratos anisotrópicos excitadas por acoplamento eletromagnético. *Tese de Mestrado.* ITA. Sao Jose dos Campos. 2003.
- [12]G.V. Eleftheriades and J.R. Mosig, "On the network characterization of planar passive circuits using the method of moments," *IEEE Trans. Microwave Theory Tech.*, vol. 44, pp 438-445. Mar. 1996.
- [13]D.M. Pozar and D.H. Schaubert, "Analysis of an array of rectangular microstrip patches with idealized probe feeds." IEEE Trans. Antennas Propagat., vol. 32, pp. 1101-1107, Oct. 1984.
- [14]D.M. Pozar, "Radiation and scattering from a microstrip patch on a uniaxial substrate." *IEEE Trans. Antennas Propagat..* vol. 35, pp. 613-621, June 1987.
- [15]L. Cividanes, R.A.S. Araujo, J.C.S. Lacava e P.J.C. Rodrigues, 'Antena de microfita ativa para aplicação em GPS," 15<sup>0</sup> Simp. *Brasileiro de Telecom.•* Recife. Anais: 519-522, set. 1997.

[16]ARLON Materials for Electronics, CA, USA, página na internet: http://www.arlonmed.com

- $[17]$ *IE3D* 5.23<sup>TM</sup>, Zeland Corporation.
- *[18]Ellsemhle* 8.0™, Ansoft Corporation, USA, 2001.
- [19]J.C.S. Lacava, A.V. Proaño De la Torre and L. Cividanes, "A dynamic model for printed apertures in anisotropic stripline structures," *IEEE Trans. Microwave Theory Tech.*, vol. 50, No.1, pp. 22-26. Jan. 2002.

Vicente Damasceno Costa nasceu em Belém, PA, em 1961. Graduou-se em Engenharia Elétrica pela Universidade Federal do Pará em 1983. Desde 1986 é Engenheiro de Desenvolvimento da Divisão de Eletrônica Aeroespacial do Instituto Nacional de Pesquisas Espaciais (iNPE) em Sao Jose dos Campos, onde trabalha nos programas nacionais de desenvolvimento de satélites. Atualmente inscrito no programa de pós-graduação do ITA, é membro da Sociedade Brasileira de Microondas e Optoeletrônica.

**José Carlos da Silva Lacava** nasceu em Caçapava, SP, em 1951. Graduou-se em Engenharia Elétrica (opção Eletrônica) pela Faculdade de Engenharia de Sao Jose dos Campos em 1974. Obteve os tftulos de Mestre em Engenharia Eletrônica (1979) e Doutor em Ciências (1985) pelo Instituto Tecnológico de Aeronáutica (ITA), São José dos Campos. É Professor Adjunto da Divisão de Engenharia Eletrônica e Coordenador do Laboratório de Antenas e Propagação do Departamento de Telecomunicações do ITA. Em 1976 ingressou como Auxiliar de Ensino no ITA Entre 1986 e 1987 atuou como Pesquisador Adjunto no Instituto de Atividades Espaciais, trabalhando em redes cilíndricas de antenas de microlinha para os canais de telemetria dos foguetes Sonda IV e VLS. De 1992 a 1993 foi Professor Associado Convidado da Universidade da Beira Interior, Covilha. Portugal. Entre 1993 e 1994 foi Professor Assistente Doutor da Universidade Estadual Paulista "Júlio de Mesquita Filho" - Faculdade de Engenharia de Guaratingueti. Teoria eletromagnética, dispositivos passivos em microondas e antenas de microfita são suas áreas de interesse. É membro da Sociedade Brasileira de Eletromagnetismo e da Sociedade Brasileira de Microondas e Optoeletrônica.

**Lucio Cividanes** nasceu em Nova Friburgo, RJ, em 1953. Graduouse em Engenharia Elétrica (especialização em Telecomunicações) pela Universidade Federal Fluminense em 1974. Obteve 0 titulo de Mestre em Engenharia Eletrônica e Telecomunicações em 1978 pelo Instituto Nacional de Pesquisas Espaciais (INPE) e Doutor em Ciências pelo Instituto Tecnológico de Aeronáutica (ITA) em 1992. Atua como engenheiro da Divisão de Eletrônica Aeroespacial do INPE, trabalhando no desenvolvimento de antenas e circuitos de microondas para satélites. Tem experiência internacional na ESA (European Space Agency). estagiando no European Space and Tecnology Center (ESTEC) na Holanda, e trabalhando na fuma SPAR no Canadá. Atuou também no Satélite Sino-Brasileiro de Recursos Naturais (CBERS), lançado em 1999, tendo participado na China de diversas atividades de projeto, fabricação e testes desse satélite. Suas principais áreas de interesse são antenas microstrip, redes planares e circuitos associados para aplicação espacial. É membro da Sociedade Brasileira de Microondas e Optoeletrônica.